# **Servidor de noms Bind9**

### **Problemes amb Lenny**

Amb la instal·lació de la nova versió de Debian GNU/Linux (v. 5.0, codename Lenny) ens hem trobat amb que la resolució d'adreces IP a partir del hostname ha deixat de consultar el fitxer /etc/hosts malgrat la configuració indicada al fitxer /etc/nsswitch. Una comprovació de la traça d'execució de la comanda host localhost ens indica que no es consulta el fitxer /etc/nsswitch i que directament es passa la consulta al servidor de noms. Finalment, trobem a Internet que això no és un bug sinó un canvi fet a propòsit al qual ens haurem d'adaptar,

```
[Bug 318828] [NEW] bind9-host does not respect /etc/nsswitch.conf
Mon Jan 19 15:43:02 GMT 2009
Public bug reported:
Binary package hint: bind9-host
Description: Ubuntu 8.04.2
Release: 8.04
Package version: bind9-host 1:9.4.2.dfsg.P2-2ubuntu0.1
egrep ^host /etc/nsswitch.conf:
hosts: files dns
`host localhost` times out if no dns servers are reachable, despite:
# head /etc/hosts
127.0.0.1 localhost
this behaviour does not occur with package: host 20000331-9
** Affects: bind9 (Ubuntu)
      Importance: Undecided
          Status: New
( Bug-report original)
[Bug 318828] Re: bind9-host does not respect /etc/nsswitch.conf
Mon Jan 19 15:56:07 GMT 2009
Not a bug. That's by design.
** Changed in: bind9 (Ubuntu)
```

```
Status: New => Won't Fix
```
#### [\( Resposta original](https://lists.ubuntu.com/archives/ubuntu-server-bugs/2009-January/009188.html))

Last update: 2009/03/03 sermn\_wiki:userpages:marta:servidor\_noms https://sermn.uab.cat/wiki/doku.php?id=sermn\_wiki:userpages:marta:servidor\_noms 12:12

## **Configurar BIND 9**

### **Configuració**

Afegir al fitxer name.conf.local el nostre domini/zona

```
zone "nostredomini" {
   type master;
   file "/etc/bind/db.nostredomini";
};
```
Crear el fitxer db.nostredomini que conté la configuració del domini i la llista de màquines que hi pertanyen.

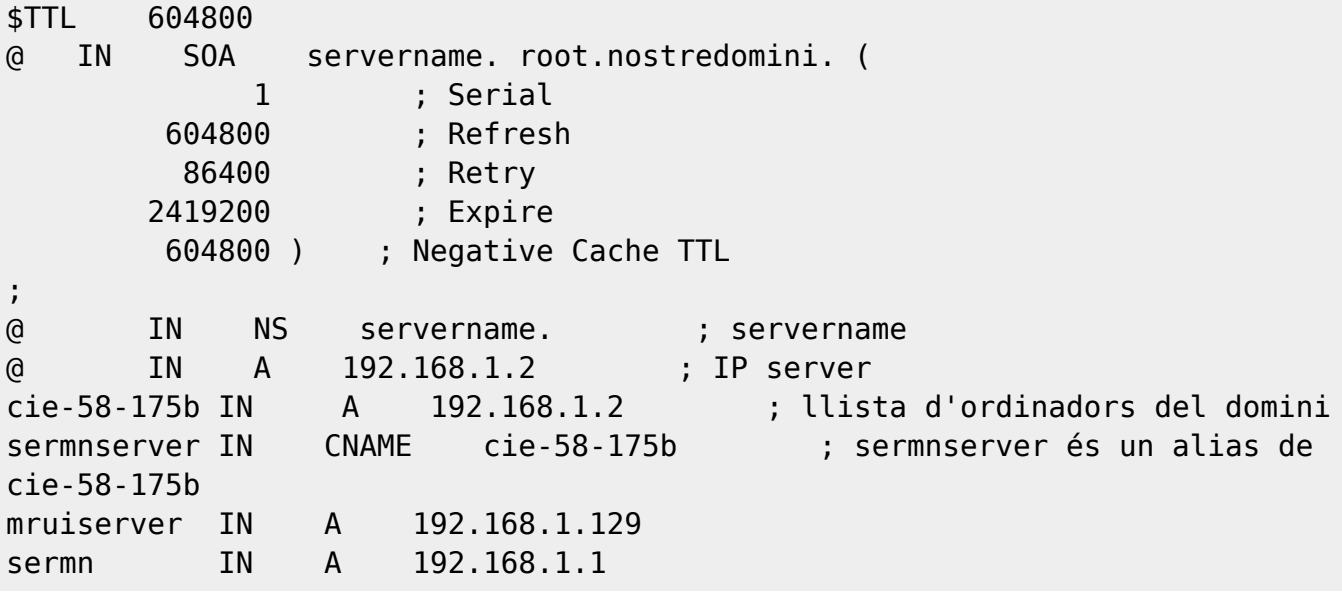

### **Enllaços**

Enllaços relacionats amb BIND 9,

- [DNS, BIND, DHCP, LDAP and Directory Services](http://www.bind9.net/)
- [BIND Manual Pages, BIND 9 User Guide](http://www.bind9.net/manuals)
- [BIND 9 Administrator Reference Manual](http://www.bind9.net/manual/bind/9.3.3/Bv9ARM.html)
- [The Domain Name System Explained](http://bio3d.colorado.edu/tor/sadocs/dns/dns.html)
- [Using DNS with BIND](http://www.section6.net/wiki/index.php/Using_DNS_with_BIND)

Als següents enllaços hi ha informació sobre com instal·lar i configurar un servidor de noms amb Debian emprant BIND 9.

- Debian GNU/Linux Network Administrator's Manual, [Chapter 8 DNS/BIND](http://www.debian.org/doc/manuals/network-administrator/ch-bind.html)
- Debian Administration, [Two-in-one DNS server with BIND 9](http://www.debian-administration.org/articles/355)
- Debian Wiki authored by Justin Hartman, [DNS Installation and Setup using BIND9](http://linux.justinhartman.com/DNS_Installation_and_Setup_using_BIND9)

També hi ha informació útil a Debian Help

[Resultats de cercar ''bind9''](http://www.debianhelp.org/search/node/bind9?page=1)

### **Interficies gràfiques per BIND9**

Si la gestió de BIND9 a través de fitxers i/o comandes es complicada, podria ser convenient instal·lar un d'aquests programes per facilitar-ne la gestió,

- [Smbind Simple Management for BIND](http://sourceforge.net/projects/smbind)
- [Bind DNS Server Web interface or GUI Tools](http://www.debianhelp.co.uk/bindweb.htm)

From: <https://sermn.uab.cat/wiki/>- **SeRMN Wiki**

Permanent link: **[https://sermn.uab.cat/wiki/doku.php?id=sermn\\_wiki:userpages:marta:servidor\\_noms](https://sermn.uab.cat/wiki/doku.php?id=sermn_wiki:userpages:marta:servidor_noms)**

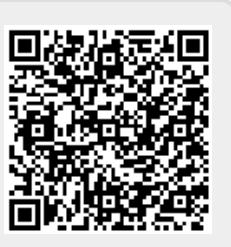

Last update: **2009/03/03 12:12**